## Conversation Types in the Conversations View

Last Modified on 02/05/2024 5:32 am EST

Starting with V10.0, Cora SeQuence has been renamed to Cora Orchestration.

## V9.7 and later

The below table lists all the supported conversation types in the Conversations View, and their possible states and displayed actions.

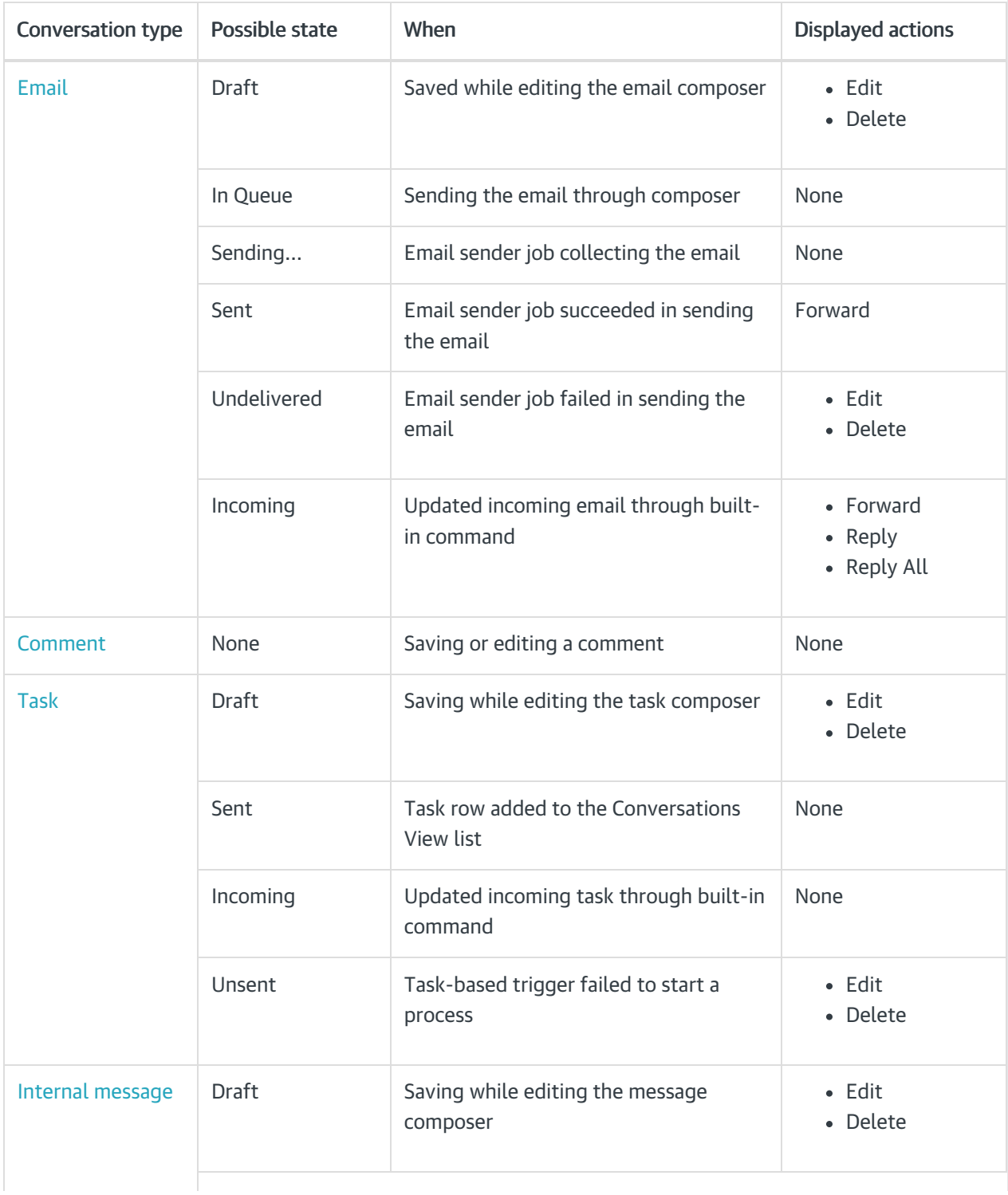

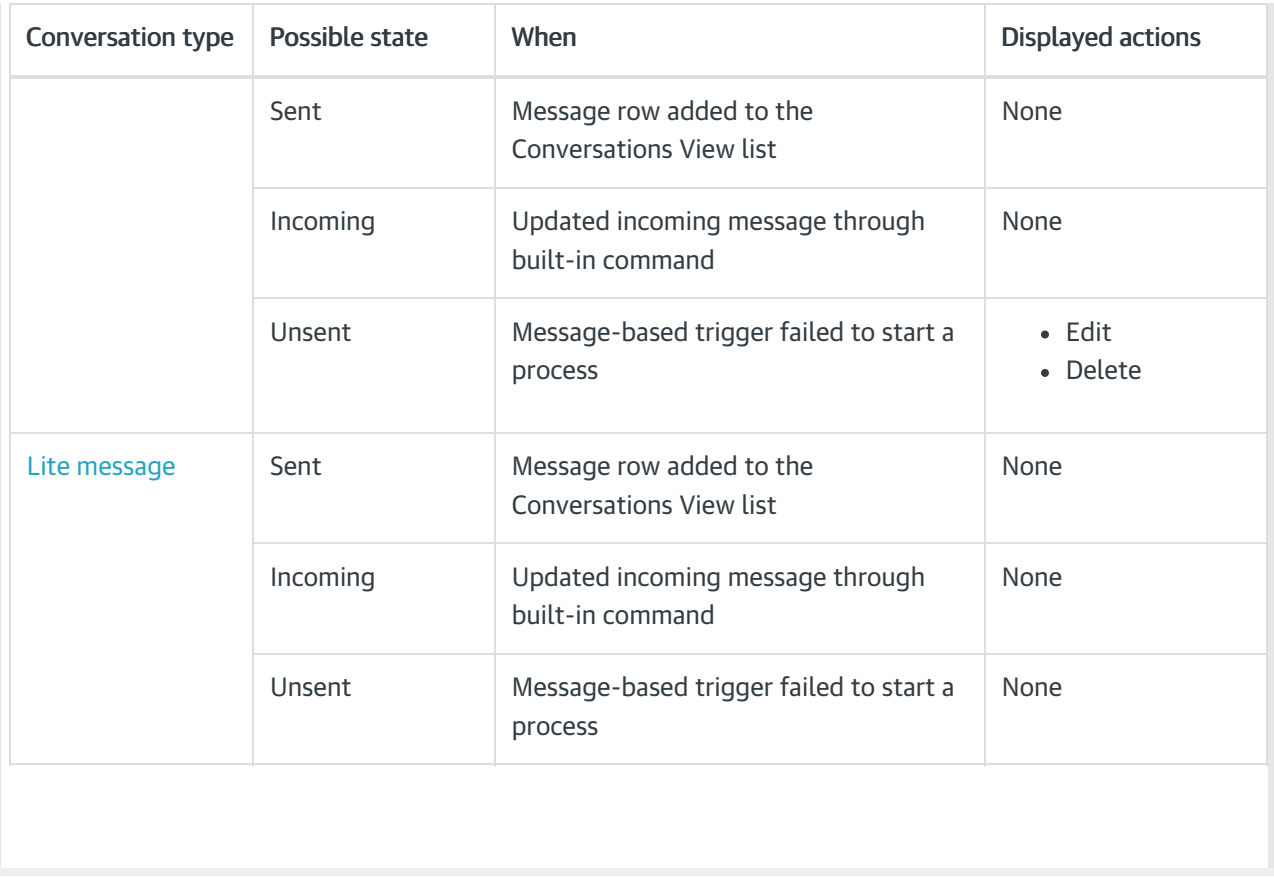